# **www betnacional**

- 1. www betnacional
- 2. www betnacional :cbet hd
- 3. www betnacional :1xbet whatsapp contact

### **www betnacional**

#### Resumo:

**www betnacional : Seu destino de apostas está em nosdacomunicacao.com.br! Inscreva-se agora para desbloquear recompensas incríveis e entretenimento sem fim!**  contente:

Apostando com Responsabilidade e Satisfação

A aposta esportiva é um mercado em www betnacional constante ascensão no Brasil, e a Betnacional, uma 9 plataforma confiável e reconhecida, vem se destacando como uma das principais opções para os apostadores brasileiros.

O site da Betnacional oferece 9 uma ampla gama de esportes e mercados para apostar, incluindo futebol, basquete, tênis e muito mais. Além disso, a plataforma 9 oferece recursos avançados, como apostas ao vivo e streaming de eventos esportivos, proporcionando uma experiência imersiva e emocionante para os 9 usuários.

Com a Betnacional, os apostadores brasileiros têm acesso a diversas vantagens, como bônus de boas-vindas, promoções regulares e um sistema 9 de suporte dedicado para auxiliar em www betnacional quaisquer dúvidas ou dificuldades.

Para participar da Betnacional, basta criar uma conta no site 9 oficial da plataforma e realizar um depósito inicial. O processo de cadastro é simples e rápido, e os depósitos podem 9 ser feitos por meio de diversos métodos, garantindo praticidade e segurança para os usuários.

#### [melhores jogadores de fifa bet365 8 minutos](https://www.dimen.com.br/melhores-jogadores-de-fifa-bet365-8-minutos-2024-05-21-id-35369.html)

Betnacional App – Como Baixar um Aplicativo em www betnacional 2024 Baixar Android Apk Baixar para iOS Rating: 9 Betnacional App Download para iOS e Android Apk – Baixar de Graça 2024 O app Betnacional é altamente reconhecido em www betnacional todo o país por seu foco no mercado brasileiro. Muitas pessoas estão interessadas em www betnacional descobrir se a Betnacional é confiável e como usar as características e serviços do site. Em www betnacional geral, o app se destaca por seus muitos mercados de apostas, acesso rápido ao suporte ao cliente e opções de apostas ao vivo. Recursos como o cash out e site otimizado para todos os sistemas operacionais também se destacam. Confira mais sobre os Betnacional apps, como baixar e instalar no Android e mais abaixo:

Betnacional Apk para Android O Betnacional apk precisa ser baixado separadamente, no próprio site da Betnacional. Isso acontece, pois a Google Play Store não aceita aplicações de jogos de azar por dinheiro de verdade. Assim, casas de apostas do mundo todo disponibilizam um arquivo apk, que pode ser baixado e instalado facilmente. O BetNacional app para Android é gratuito para download e uso. Não há taxas escondidas, não há anúncios e não há jogos pagos. Você pode jogar todos os nossos jogos de graça quanto quiser de qualquer lugar e a qualquer momento. Como baixar e instalar no Android? Na sequência, mostramos como baixar e instalar o app da Betnacional Brasil para Android em www betnacional poucos passos: Encontre o App: Abra o site da Betnacional pelo navegador móvel e encontre o app. Baixe e instale: Clique em www betnacional download e inicie a instalação do arquivo apk, abrindo-o como qualquer outro aplicativo em www betnacional seu telefone. Pronto! Abra o aplicativo assim que a instalação for concluída. Na sequência, digite seu nome de usuário e senha, depois clique em www betnacional login para começar a jogar. Requisitos de sistema Antes de fazer o processo descrito acima, vale a pena ficar de olho nos requisitos de sistema necessários para a instalação do apk da

Betnacional Brasil. Olha só: Sistema operacional Android (5.0 ou posterior) RAM 1 GB Processador 1,200 MHz Memória interna 17 MB Como podemos ver, o espaço de memória ocupado pelo app é muito pequeno. Por outro lado, é necessário ter o Android 5.0 ou versão mais recente para poder rodar o aplicativo da Betnacional Brasil.

Betnacional App para iOS Existem ainda mais limitações no sistema iOS do que no Android. Devido às restrições impostas a esta categoria na App Store, os aplicativos de apostas são pouco comuns lá. Portanto, é necessário fazer uma abordagem diferente da descrita acima: utilizar um atalho para o site. Mas fique tranquilo, tudo é muito fácil e rápido, dando-lhe acesso direto ao site otimizado da Betnacional no menu do seu iPhone ou iPad. Como baixar e instalar no iOS? Para poder criar o app web da Betnacional no menu do seu dispositivo iOS, basta seguir algumas etapas. Os seguintes passos podem ser feitos no Safari, o navegador web disponível nos dispositivos Apple: Abra o site no navegador: Iniciar o Safari e ir para a página oficial do aplicativo Betnacional Botão compartilhar: Em www betnacional seguida, toque no botão compartilhar, que é a pequena caixa com uma seta para cima localizada na barra inferior Crie o atalho: Escolha "Adicionar à tela inicial" Defina o nome: Digite o nome do aplicativo Betnacional e confirme a criação do atalho Pronto para jogar: Cadastre-se ou faça o login com www betnacional conta Betnacional. Esta técnica também pode ser usada nos seus outros sites preferidos, assim como na seção sobre o aplicativo Betnacional para Android. É também uma solução para telefones com memória limitada, pois o ícone quase não ocupa espaço de armazenamento. Requisitos de sistema Para usar o site otimizado para iPhone e iPad, você só precisa do seguinte: Ter conexão estável com a internet

Ter um iPhone, iPad, iPod ou Mac em www betnacional pleno funcionamento Abrir o site com o navegador móvel (Safari é o mais recomendado)

Design e funções dos Betnacional Apps Página inicial Esportivas Menu Aviator A simplicidade do aplicativo da Betnacional é primordial. Os tons pretos combinados com as fontes brancas e cinzas são imediatamente visíveis quando se abre o app. A lista de esportes é facilmente acessível na coluna da esquerda e cada esporte tem seu próprio ícone. Para os mercados de apostas, promoções e cotações, o centro é colocado de lado. Toda vez que há uma mudança estranha, uma característica bem desenhada aparece logo em www betnacional seguida. Você não vai perder nada do que acontece em www betnacional tempo real porque as apostas ao vivo também aparecem no centro da telinha. Sua caderneta de apostas está localizada à direita da tela. Todas as apostas, inclusive aquelas com a opção de cash out ativada, são exibidas ali. As várias seções do site, incluindo os esportes disponíveis, as melhores listas e o Aviador, estão acessíveis a partir do topo.

Quais aparelhos funcionam com o Betnacional app? Ficou curioso se seu dispositivo funciona com o Betnacional app? Então confira nossa lista resumida abaixo: App Betnacional para Android App Betnacional para iOS Apps com Android 5.0+ instalado incluindo Samsung, LG, Sony e Xiaomi Todos iPhone 5, 5c, 5s, 6, 6s, 6s Plus, 7, 7 Plus, 8, 8 Plus, SE, X, XR, XS Max, 11, 11 Pro, 11 Pro Max, 12 mini, 12, 12 Pro, 12 Pro Max, 13 mini, 13, 13 Pro, 13 Pro Max, 14, 14 Plus, 14 Pro, 14 Pro Max Para não tornar este artigo uma leitura exaustiva, nós mencionamos apenas as principais marcas de smartphones e tablets Android. Se você possui um dispositivo de outro fabricante, confira as instruções acima sobre como baixar e instalar o app para Android. Se seu aparelho possuir os requisitos mínimos, vale a pena tentar fazer a instalação do aplicativo de apostas esportivas. Você não paga nada por isso e poderá apagar o aplicativo a qualquer momento, sem qualquer compromisso.

Como criar uma conta pelo Betnacional App Para começar a usar este aplicativo, abra o aplicativo e entre com as informações de www betnacional conta. A partir daí, você pode navegar pelos esportes ao vivo e pelas opções de apostas disponíveis para cada evento. Para fazer uma aposta, basta selecionar o esporte e a quantia que você deseja apostar. Você também pode visualizar informações detalhadas sobre as cotações e fazer previsões para futuros jogos. Uma vez que você esteja dentro, é hora de criar seu perfil no Betnacional pelo app. Para isso, siga os passos abaixo: 1 Abra o app ou acesse o site móvel: A partir daqui, clique em www betnacional "Registro" ou "Login". 2 Preencha o formulário: Você será solicitado a fornecer seu endereço de

e-mail e senha, portanto, certifique-se de que estes estejam digitados corretamente ao registrar uma conta ou ao fazer o login. 3 Crie seu usuário: Recomendamos criar um nome de usuário que reflita quem você é, bem como selecionar uma senha forte com números e letras que não possam ser facilmente adivinhados por outros. 4 Confirme e pronto: Confirme que você entendeu e leu os termos e condições de serviço e pronto! Sua conta foi criada e está pronta para depósitos e apostas online.

O que o App da Betnacional Oferece Há vários benefícios em www betnacional utilizar este aplicativo na comparação com as casas de apostas esportivas tradicionais. Em www betnacional primeiro lugar, este o Betnacional app é 100% compatível com os smartphones do momento, de modo que você pode apostar enquanto estiver em www betnacional movimento. Segundo, este aplicativo oferece transmissão ao vivo de muitos eventos para que você possa assistir à ação sem ter que esperar até mais tarde à noite ou em www betnacional um dia diferente. Terceiro, este aplicativo tem chances competitivas em www betnacional comparação com outros aplicativos de apostas esportivas, portanto é provável que você ganhe mais vezes do que perde. Finalmente, este aplicativo é uma cartilha esportiva segura com uma grande variedade de métodos de pagamento. Seja para apostas na NBA, NFL, MLB ou em www betnacional qualquer outro esporte do mundo. Este aplicativo tem todas as informações que você precisa para fazer suas apostas e palpites.

Betnacional – Bônus e Promoções de Celular Não há nenhum bônus de boas-vindas da Bet Nacional disponível no momento. Os bônus para apostas esportivas são bastante comuns e podem ser encontrados na maioria dos sites e apps de apostas. Em www betnacional geral, as casas normalmente duplicam o valor do depósito, dando aos novos jogadores um incentivo adicional. Jogadores regulares também podem tirar vantagem dos bônus em www betnacional muitos sites, incluindo melhores chances e apostas grátis. Cash out da Betnacional A Bet Nacional traz a oferta do cash out para seus clientes e jogadores brasileiros com seu app Betnacional. A ferramenta de encerrar apostas pode ser aplicada a eventos específicos. As principais casas de apostas do mercado agora oferecem a opção de saque com mais frequência. Afinal, ela permite que você termine a www betnacional aposta antes da conclusão do jogo. Você pode então decidir se deseja manter seus ganhos ou cortar suas perdas. Somente determinados jogos são elegíveis para a funcionalidade de aposta fechada da Bet Nacional. Você pode manter o registro em www betnacional www betnacional caderneta ou histórico de apostas. A ferramenta é calculada automaticamente com base em www betnacional uma variedade de variáveis que se alteram a cada partida. Como receber o bônus da Betnacional para celular? Enquanto um bônus de boas-vindas ainda não está disponível nem no app Betnacional nem no site, você pode fazer algumas coisas para ter mais chances de receber um bônus da casa de apostas. Olha só: Ative os e-mails e notificações

Retorne na nossa página, que será atualizada assim que uma nova oferta estiver disponível Siga a Betnacional nas redes sociais Fazendo tudo isso, você sempre encontrará qualquer nova promoção disponível. Os sites de apostas sempre usam suas redes sociais ou comunicações por e-mail para alertar seus jogadores das novas ofertas. Por outro lado, nós faremos o mesmo, adicionando as novas promoções ao nosso artigo.

Betnacional Apk – Vantagens e Desvantagens Este aplicativo é fácil de usar e está disponível em www betnacional inglês, espanhol, português, francês e alemão. Entre as muitas vantagens, destacamos: Prós É gratuito

Download e instalação rápidos

Atualizações e melhorias constantes

Totalmente em www betnacional português brasileiro

Todas as funções inclusas, incluindo o jogo Aviator e as apostas ao vivo

Pagamentos, suporte ao cliente e promoções disponíveis na palma da www betnacional mão Contras Disponível apenas para Android

Como fazer uma aposta no Betnacional App? O Betnacional Apk é um aplicativo de apostas esportivas que lhe permite apostar em www betnacional seu time esportivo favorito. Esta aplicação fornece a você todas as ferramentas de apostas necessárias e tem várias

características que facilitam aos usuários fazer apostas em www betnacional seus eventos favoritos. De momento, somente um aplicativo para Android foi desenvolvido, mas isso não significa que os usuários de outros sistemas operacionais ficarão sem opção. Quem tiver um iPhone, Blackberry ou Windows Phone, vale a pena usar o site otimizado para mobile, que funciona rapidamente e dá acesso às mesmas funções do app.

Apostas Esportivas no Betnacional App Este aplicativo de apostas esportivas para download gratuito do Android que permite aos usuários apostar em www betnacional eventos esportivos em www betnacional tempo real. O app Betnacional inclui resultados ao vivo, probabilidades e opções de apostas para mais de 500 ligas esportivas de todo o mundo. Além disso, a Betnacional oferece características únicas como futebol de fantasia, críquete e apostas na NASCAR. Para indivíduos que querem apostar em www betnacional esportes, o site oferece uma enorme seleção de esportes, incluindo futebol, vôlei, tênis, basquete e muitos outros. Tipos de apostas no Betnacional App Há muitos mercados acessíveis para todos os esportes. Os diferentes tipos de apostas que um jogador pode fazer são chamados de mercados. Por exemplo, no futebol, você pode apostar em www betnacional mercados como "Quem ganhará a partida", "Total de gols no primeiro tempo" e vários outros. Há vários mercados disponíveis para cada esporte e cada partida e as probabilidades em www betnacional cada um dos eventos são muito competitivas. Em www betnacional comparação com algumas das maiores casas de apostas do mercado brasileiro, as chances são realmente excelentes. Alguns dias antes do jogo, as cotações estão disponíveis no evento desejado, permitindo que o jogador faça suas apostas com antecedência. Aqueles que desejam apostar durante o jogo podem fazê-lo selecionando a aba Apostas ao Vivo. As apostas que os jogadores podem fazer ao vivo durante o jogo são conhecidas como apostas ao vivo. Essas apostas acontecem frequentemente porque os jogadores podem prever uma parte do jogo antes de colocar uma. Para obter as melhores chances, é sempre melhor fazer uma aposta no início do jogo, mas é crucial ressaltar que as chances são constantemente atualizadas.

Betnacional Site Otimizado A versão móvel do site é bastante responsiva e se assemelha muito à versão desktop na aparência. Os usuários podem confirmar que a Betnacional também é confiável nesta versão e até mesmo tem o certificado SSL para dispositivos móveis como tablets e smartphones é oferecido. Os dados dos consumidores estão seguros, assim como suas transações, evitando problemas como vazamento de informações. Para proporcionar aos jogadores que desejam utilizar a versão móvel a impressão de que estão em www betnacional um aplicativo, todos os botões e a interface do usuário foram simplificados. Os jogadores brasileiros têm acesso mais rápido ao usar a plataforma, podendo salvar o site na tela inicial dos dispositivos móveis Android e iOS. Veja o processo completo nas seções acima, onde mostramos como baixar e instalar os apps da Betnacional Brasil. Como usar o app web da Betnacional? Para usar o aplicativo web para Betnacional Brasil, tudo o que você precisa é de um smartphone ou tablet com acesso à Internet. Dê uma olhada em www betnacional como você pode se divertir no site otimizado para celulares da casa de apostas em www betnacional apenas 3 passos simples: Inicie o navegador do seu telefone: Selecione um navegador móvel de www betnacional escolha, como Chrome, Safari, Opera ou outro. Acesse o site da Betnacional: Para acessar o site da Betnacional Brasil, basta clicar em www betnacional nosso link especial. Selecione um jogo: Visite o site para abrir uma conta, fazer depósitos, entrar em www betnacional contato com o atendimento ao cliente ou fazer apostas esportivas. Requisitos de Sistema para jogar no site otimizado da Betnacional Existem pouquíssimos requisitos de sistema para abrir o site otimizado da Betnacional. Olha só: Ter um smartphone ou tablet

Ter acesso estável à internet (preferencialmente com Wifi)

Diferenças entre o Betnacional App e o site otimizado Ficou na dúvida entre baixar o apk da Betnacional para Android ou usar o site otimizado? Ou ficou na dúvida entre o que está perdendo por não ter um app da Betnacional para iOS? Olha só as diferenças entre o app e o site otimizado para mobile: Categoria Aplicativos Site Otimizado Compatibilidade Android Todos sistemas operacionais Apostas Esportivas Promoções Suporte ao Cliente Pagamentos Aviator Alertas e Notificações Não ocupa espaço de armazenamento Sempre Atualizado

Como podemos ver, cada um tem as suas próprias vantagens e desvantagens. Por exemplo, nenhum download adicional é necessário com o site, pois ele está sempre atualizado para a mais nova versão do produto. Por outro lado, apenas o app para Android traz alertas e notificações, ao custo de ocupar espaço de armazenamento no seu dispositivo. Alguns dizem que o uso do app também utiliza menos dados móveis, mas isso ainda não foi comprovado.

Depósitos e saques no Betnacional Brasil App A seção de pagamentos é uma área crucial para um bom site de apostas. Para isso, é necessário fornecer os métodos populares e utilizados pelos brasileiros. Avaliamos se a Betnacional passou no teste e, a seguir, apresentamos algumas opções de depósito e saque que descobrimos durante nossa pesquisa: Os mínimos de depósito e saque por Pix são de R\$1 e R\$20, respectivamente; o mínimo de depósito da AstroPay é de R\$30. Forma de pagamento Depósito Mínimo Saque Pix R\$1 R\$20 Visa R\$1 – Mastercard R\$1 – Astropay R\$1 – O Pix é realmente um ponto chave por aqui, porque a plataforma permite tanto depósitos como saques. Também é interessante notar que os valores mínimos de saque e depósito permitem transferências mesmo por usuários com orçamentos mais baixos. Os usuários dos serviços da AstroPay podem usar cartões de crédito ou métodos alternativos de pagamento. Você pode usar uma variedade de métodos de depósito e saque que não são oferecidos no site, usando o aplicativo como uma espécie de carteira virtual. Além disso, as transações são seguras, e o histórico de cada transferência pode ser visto. A empresa enfatiza que as transferências só devem ser feitas através de novos códigos criptografados.

Por que usar o app da Betnacional para apostar? Este aplicativo de apostas esportivas conta com uma tonelada de características que o tornam uma das opções mais populares na plataforma Android. Aqui vamos dar uma olhada em www betnacional algumas das principais características deste aplicativo, e como eles podem beneficiar você como um apostador esportivo. Antes de tudo, este aplicativo oferece uma cobertura abrangente tanto de esportes europeus quanto sul-americanos. Isto significa que você pode apostar em www betnacional praticamente qualquer esporte que esteja sendo praticado em www betnacional qualquer continente, incluindo NBA, NHL, MLB, futebol, críquete e muitos outros. Além disso, este aplicativo facilita as apostas a partir de seu telefone. Você pode simplesmente abrir o aplicativo e inserir o valor de www betnacional aposta; a Betnacional então cuidará de toda a contabilidade necessária para você. Por último, mas não menos importante, este aplicativo oferece uma variedade de recursos de bônus para seus usuários. Além disso, os usuários da BetNacional são elegíveis para várias ofertas de apostas gratuitas.

Betnacional Suporte pelo Celular O serviço completo oferecido pela Bet Nacional está em www betnacional português. O que é bom porque a maioria dos sites de bets do país não opera dessa maneira. Entretanto, o uso do bate-papo online é a única maneira de entrar em www betnacional contato com os atendentes. O ícone pode ser encontrado na parte inferior da tela. Para falar com um operador, basta clicar sobre ele e depois "apoio geral". Em www betnacional nossos testes, as informações fornecidas foram satisfatórias e o tempo de resposta foi inferior a 3 minutos. No mesmo ícone do bate-papo, você também pode acessar a seção FAQ, que fornece respostas às perguntas mais frequentes. Há várias maneiras de se entrar em www betnacional contato com os atendentes da casa de apostas online: Chat ao vivo disponível 24 horas por dia, 7 dias por semana, com atendentes brasileiros

E-mail: [email protected]

### **www betnacional :cbet hd**

ld PlayStation Bem-vindo Bônus,Bónu Pocote De atéR\$5.000 Jogar Agora BancoânUS 100% com Ignição paraReR\$1,000 Entrarar agora Betnow Hotel 150% Abús em www betnacional R.225 Jogouar

ow Cassino se Todos os Jogos 600 % entre USse6.000 Jogora Hoje Lucky Creek Bank 2002% nõesaté USADR@7.500 jogador Já Melhores Castelo virtual Bourbon ... - " Techopedia ". 983,3% RTP e Estabelecido 2123

Package up to \$5,000 Play Now Bovada Café 100% bonues. Up To\$3,00Play About BetNow l 150% Babúsup ao '225 playSt BeUS FC 250 % BomemUp e \*350 Porto Nacional WSM Lyon DownTo ' 25 0,000 Game!" best paysing No BourbonS20 24 9Highen PaOut D - Techopedia homedia : gambling ; internet-casinos do mini apayin de www betnacional Best Pai Out Percentagem:

PlayStation RanK Sporting Win rate #1 Caear!

### **www betnacional :1xbet whatsapp contact**

## **Absa Group da África do Sul explora mercado chinês com subsidiária www betnacional Beijing**

Fonte: Xinhua 10.05.2024 13h18

O Absa Group, da África do Sul, um dos maiores provedores de serviços financeiros diversificados da África, lançou a www betnacional subsidiária www betnacional Beijing nesta quarta-feira, marcando o seu primeiro passo para explorar o mercado chinês.

A tabela abaixo mostra os principais provedores de serviços financeiros diversificados da África www betnacional 2024:

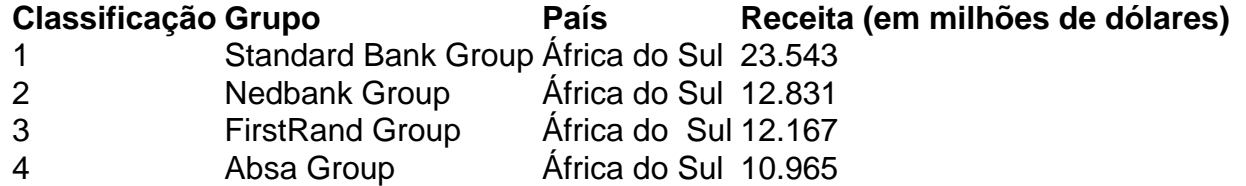

A subsidiária foi projetada para fornecer serviços não bancários, incluindo serviços de consultoria para as empresas chinesas que investem na África e divulgação de relatórios de pesquisa.

A cooperação sino-africana www betnacional investimentos ganhou impulso nos últimos anos, com a China se tornando o maior parceiro comercial da África, disse Arrie Rautenbach, CEO do Absa, acrescentando que o Absa é interessado no mercado chinês.

A abertura da subsidiária foi uma prova do compromisso da China com a abertura de alto nível, e a entidade injetará vitalidade para promover a cooperação comercial e de investimentos entre a África e a China, disse Rautenbach.

O aumento do comércio entre a África do Sul e a China está ilustrado na figura abaixo: {img}

De acordo com dados do Ministério do Comércio da China, a África do Sul tem sido o maior parceiro comercial africano da China por 14 anos consecutivos.

Fundado www betnacional 1991, o Absa tem sede www betnacional Joanesburgo, na África do Sul.

#### **0 comentários**

Author: nosdacomunicacao.com.br

Subject: www betnacional

Keywords: www betnacional

Update: 2024/5/21 9:21:29